## Advanced Compositing With Stock Images In Photoshop Free Download ##TOP##

Installing Adobe Photoshop is relatively easy and can be done in a few simple steps. First, go to Adobe's website and select the version of Photoshop that you want to install. Once you have the download, open the file and follow the on-screen instructions. After the installation is complete, you need to crack Adobe Photoshop. To do this, you need to download a crack for the version of Photoshop that you want to use. Once you have the crack, open the file and follow the instructions to apply the crack. After the crack is applied, you can start using Adobe Photoshop. Be sure to back up your files since cracking software can be risky. With these simple steps, you can install and crack Adobe Photoshop.

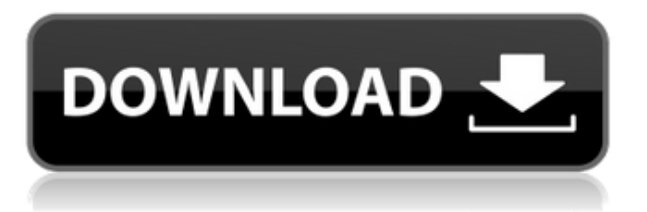

The layer panel in Photoshop CC is even more intuitive than its predecessors. Photo projects are drag and drop from the Source list. I loved that in CS6, but now it's part of a much larger feature set that also includes expanding and shrinking timelines, improved adjustment layers, and a more versatile path-based selection tool. This new tool helps make the job of laboriously rotating and transforming images much easier. With one click, it minimizes the image while rotating it, or duplicates or scales the area, rotating, and pasting the output, which is then maximized. Not only is the new UI much more refined, it also feels faster in Final Cut Pro X. While this hasn't always been the case with previous Final Cut Pro releases (and indeed to some degree with any new Adobe release), it seems both Final Cut Pro and Lightroom use more resources than they did with versions prior to Lightroom CC. Could it be that Final Cut Pro needs more RAM and Lightroom needs a smaller footprint? Maybe – or maybe the only thing that changes are the OS requirements that use less resources. Still, it's much easier to open more projects when working online than it is when working on a local disk. The other little feature I've been missing is being able to edit projects with another project open. Because nothing else as far as file uploads. While you are uploading files with Lightroom experiences a theoretical limit of less than 100 Mbps at peak. SkyDrive service allows for uploads over public network, but uploading files to it is still extremely slow; Lightroom cannot do anything while waiting for the upload to take place, and the files leave the upload service at compressed JPEGs still. Even at 100 Mbps upload speed you cannot expect the data to reach the Internet in less than a minute. I've used 100 Mbps upload at my house a few times, and at that speed from my DSL link to my own router, the files would always arrive about 50 seconds later than what I sent. After that experience, 100 Mbps would not be a realistic mode of operation at all. Even at 50 Mbps upload, I would be wasting time and money on data transfers.

## **Photoshop CC 2014Hacked Cracked PC/Windows 64 Bits {{ New! }} 2023**

Both programs are handy for various reasons and each has their strengths and weaknesses. Photoshop CS6 is a respectable and capable program, and you can use it to do a variety of different things. If all of these requirements seem like a lot of work, then you can opt to purchase the Creative Cloud subscription (Photoshop, Photoshop Elements, InDesign, Dreamweaver). The benefit here is that you'll receive the

updates to your software along with all future updates and updates to the software. You are able to purchase your Individual subscriptions after a 30 day free trial period. Individual subscriptions are \$3.99 per month after the first month you subscribe to the service. The **Filter** tools allow you to apply several different effects, such as a Grainy Photoshop effect. By using the tools in the Filter menu and then clicking the **Adjustment** button, different filters become available. How to achieve different looks with different tools in Photoshop? If you want to enhance your skills as a photographer and become more creative then try using a different tool. A tool is literally a technique that people use, similar to the way a painter uses a brush and canvas. Using a different tool can be an effective way to achieve different results. In this video you'll see how you can use photoshop to create different styles with the same brushes and other tools: Another effective method of learning photography is to devote all of your time to practicing. As you get better at your photographic technique and become a better photographer, you'll become more creative because you'll be able to pick things apart and think of fun ways to use your photography skills. If you use Photoshop you can zoom out and use it to create more creative compositions. It will teach you the ins and outs of Photoshop and how to use tools effectively. 933d7f57e6

## **Download free Photoshop CC 2014With License Key 64 Bits {{ lifetime releaSe }} 2022**

For users processing four or more custom web galleries, the software's new transparency feature can be accessed via Layer > Transparency > Open Layers. With this option, you can combine multiple images into a single layered file and view the individual layers as separate files. This feature helps you alter the size of layers. It's also possible to position the layers in one image as they appear in a separate image, giving you a view of the image that runs down from the top of the page, fading out toward the bottom of your canvas. Coming this month with the Photoshop Elements 2019 update, the software adds a new effect called Invert. Choose Image > Adjustments > Invert to take a canary-in-the-coal mine look at what hidden bits still remain. Or use the Invert option inside the Lens Correction panel—with a single click, that panel applies the Invert Effect to the focal plane of the subject, letting you easily create tilt-shift, depth of field, and bokehlike images. One of the most popular features for professionals is the one-click selection of objects in photo editing. Adobe plans to streamline the process with a major update to its tool capabilities. That update is part of a new version of Photoshop Elements 24 that should be released later this summer. The update is already available in a beta version. Among the most significant new features on the Elements side is the new release 2 update. Elements is a remarkably powerful photo editing application that's perfect for amateurs and professionals alike. The update also makes image adjustment with the classic (but fast becoming dated) lens filter controls more accessible.

photoshop cc 2021 download ita high end retouching photoshop actions download photoshop hdr actions free download photoshop actions free download zip file gentle newborn photoshop actions free download glow photoshop actions free download photoshop color grading actions free download greater than gatsby photoshop actions free download actions photoshop download gratis greater than gatsby photoshop actions download

Adobe Photoshop is one of the most commonly used image/graphics editing software used for retouching

portraits, for creating 3D designs, and for virtual imaging and display. Adobe Photoshop is closely related to Adobe Illustrator which is an image preparation software. Adobe Photoshop is one of the best video creator software to create and edit short videos but it is not a stand-alone video creator. Adobe Photoshop CS4 10.0.0 – Photoshop Elements for macOS application helps you create and edit high quality, professional PSD and EPS images. You can also use Photoshop Elements for a quick scan without purchasing a standalone scanner. This software is considered the best electronic compatibility software. You can try two modes of conversion you can convert the scanned to JPEG and TIFF format, and you can use the software to analyze the scanned contents of the object. Adobe Photoshop CS5 – Photoshop Elements 9.0.1 for macOS has Adobe Photoshop CS5 CS4 with additional models. It is a vector based software and used for illustration and other graphic design. You can open the formats like PDF, TIFF, PNG, BMP, TGA, PSD, EPS, PWG, SVG, and many more. The Adobe Photoshop CS5 for Macintosh is used for editing of 64-, 72- and 600-Pixel monitors. This software uses robust programming technique. Adobe Photoshop Elements 8.0.0 – Adobe Photoshop Elements 9.0.1 for Mac is a product of Adobe that is design to edit and create digital images and documents. Organizing images with the help of multiple layers, moving the objects with smart guides, changing the color, and transforming the drawings with the help of various filters, shapes and tools are all possible with Adobe Photoshop Elements software.

When creating effects in Photoshop, it's sometimes desirable to apply the effect to only a certain portion of an image. These regions of the image act as a "bounding box" around which you can apply your effects. As of CS5 (and earlier), you can select and define regions of a layer by using the user-defined regions tool, which is available through the S trength menus in the Layers palette or the Shape tool. Once you begin defining a region, the region properties dialog box opens, where you can set the following variables (which map to the General Preferences shown in the figure below): In this example, I'm first defining the top boundary of the object in the image. Even if you're creating a new layer containing objects, layer masks, or reflections, you can create a region around that by applying a blur to the object to hide its edges. Cheat Sheet For PSP PSP is a handheld video game and portable entertainment device manufactured by Sony, released in 2002. The original Play Station Portable (PSP) featured an 18.4 MegaPixel CCD camera capable of recording the game and saving photographs. It also features a liquid crystal display and is compatible with PSP video games, and various accessories. PSP has the ability to import, export, and play motion and still images, as well as edit and resize them. It also has a digital music player. Adobe Photoshop Lightroom is a digital photography workflow tool developed by Adobe Systems. It assists photographers by making it easy to manage, view, and organize digital images. It is a tool used to manage multiple images, it can

convert, edit, retouch, and enhance images.

[https://techplanet.today/post/crack-top-windows-7-numero-7600-gratuit-startimeshttps-scoutmailscom-ind](https://techplanet.today/post/crack-top-windows-7-numero-7600-gratuit-startimeshttps-scoutmailscom-index301php-k-crack-top-windows-7-n) [ex301php-k-crack-top-windows-7-n](https://techplanet.today/post/crack-top-windows-7-numero-7600-gratuit-startimeshttps-scoutmailscom-index301php-k-crack-top-windows-7-n) <https://techplanet.today/post/intel-r-pentium-r-dual-cpu-e2200-drivers-free-download-fixed> <https://techplanet.today/post/download-movies-in-720p-luckhnowi-ishq-1080p-top> <https://techplanet.today/post/baghban-hindi-movie-free-download-hot> <https://techplanet.today/post/one-direction-take-me-home-full-album-torrent-high-quality> <https://techplanet.today/post/govire-jao-bengali-song-free-download-free> <https://techplanet.today/post/imsai-arasan-23am-pulikesi-720p-or-1080p-full> <https://techplanet.today/post/one-more-chance-movie-download-kickass-104-portable> <https://techplanet.today/post/zila-ghaziabad-free-download-in-hd-better> <https://techplanet.today/post/inferno-movie-hindi-download-mp4-hot> <https://techplanet.today/post/bajar-english-discoveries-21-edusoft-full-better> <https://techplanet.today/post/scaricare-rugarli-medicina-interna-pdf-editor> <https://techplanet.today/post/avast-secureline-vpn-2020-crack-free-key-with-codelicense-activation-repack>

Photoshop has always been acknowledged as the best graphic designing tool in the world. Those who design the logos and advertisements have been using Photoshop for years. It is a graphic designing software that requires a lot of creativity and technical skills to design a successful logo or advertisement. Photoshop is the most famous and valuable tool in the world of graphic design. More than 90 percent of the world's population uses it for their daily work and needs. This is why it is such a popular tool in the world. Some people need a bit of help when it comes to making great work shine. That's why Photoshop has a brand-new tool called Select Content Aware. With this tool, you can start selecting and editing a subject in an image, but you also can let Photoshop automatically fill in the area around it with different colors or textures. You can use the tool on a photo or a single object in a photo. It's like making a selection and then letting Photoshop Fill in the area around it automatically, like magic. Photoshop is a raster-based image editing software. It can edit both raster-based and vector-based images. Photoshop Elements is a rasterbased image editing software with layer tools and an image-viewing mode for creating and printing images. It does not have any vector-based image editing capabilities. Photoshop is a powerful and user-friendly image editing software. Photoshop can perform many different image editing tasks such as file retouching,

image compressing, image retouching, image recovery, image manipulation, and image enhancing. It works as an image editing software which focuses on creating, modifying, saving, and manipulating images.

Designers, Photographers, and even Klansmen love it. Use a few tools and you can make mountains out of molehills. Photoshop Elements' powerful selection tools combined with drawing tools allow users to precisely select and edit areas of an image with precision and speed, removing unwanted objects and replacing them with ones they like better. Want to create your own logo? Here you go:

- How to Create a Vector Logo in Illustrator
- How to Create a Free Vector Logo in Adobe Illustrator
- How to Create an Amazing Vector Logo
- How to Create an Amazing Vector Logo
- How to Create an Amazing Vector Logo
- How to Create an Amazing Vector Logo

Another addition is Adobe Shadow, which allows layer masks to be applied without losing alpha transparency. All these features in the latest Photoshop help any designer in his or her effort to develop better skills. There are several best known basic uses of Photoshop. They are as follows:-

- To make a few quick modifications and corrections to your photos.
- As it is the ultimate editing program for amateur photographers.
- To make some fascinating special effects to your images.
- To make a good and beautiful logo.
- Including converting your images into high-quality vector illustrations.

These are some of the documents that you can edit and paste in Photoshop. They are to make your work more easy.

- Photoshop JPEG Painted scene
- Photoshop JPEG's RGB as PDF
- Photoshop JPEG RGB as GIF
- Photoshop JPEG RGB
- Photoshop Raster Transparency.psd
- Photoshop Raster GIF
- Photoshop PNG White background
- Photoshop PNG Black background
- Photoshop Raster 16-bit
- Photoshop PNG 16-bits
- Photoshop Raster 24-bit